## **Huawei U2800a Usb Driver Download \/\/TOP\\\\**

Huawei U2800a Usb Driver Download. Huawei U2800a Usb Driver Download. Huawei Y U-TV1 720p WiFi Usb Driver Download. Huawei U2800a Usb Driver Download. Huawei U2800a Usb Driver Download. Huawei U2800a Usb Driver Download. Huawei U2800a Usb Driver Download.Q: Can I sync customers details with Dynamics 365 CRM using API? I am new to Dynamics 365. I just want to know, is it possible to sync customers details with Dynamics 365 CRM using API? A: Currently the only way to do this is by syncing your own custom data into the CRM, but the CRM does support syncing CRM data with external data sources. See: However, it is something that has been requested and has not been completed as yet. # pp-assert-state [![Build Status]( [![Code coverage]( > ES2020 proposal: [`assert-state`]( ES2020 proposal: [`assert-state`]( This library provides a polyfill for [`assert-state`]( ## Install ```sh \$ npm install --save pp-assert-state ``` ## Usage ```js import assertState from 'ppassert-state' ``` ## API See [`assert-state`](

## **[Download](https://fancli.com/2sm5e4)**

## **Huawei U2800a Usb Driver Download**

The download speed of Huawei U2800a driver is very fast, you only need a few. Huawei U2800a driver Windows XP 9/10/8/7. Search the Huawei U2800a driver. Download U2800a driver for Windows now. Step 1 - Download the latest Huawei U2800a driver for Windows.. Huawei U2800A Driver Download For Windows Operating System, Android. huawei u2800a usb driver download Serial Key. Huawei U2800a driver to download. there is a unique usb id for each usb driver. Huawei U2800a driver for Windows 7 download Huawei Huawei Y6II firmware update. What is new in Huawei Y6II firmware. What is new in Huawei Y6II. Huawei Y6II Firmware Download For Windows. Huawei Y6II Firmware. Huawei Technologies MSM Drivers Download. Learn how to. Huawei Y6II USB Driver Download For Windows. Huawei Y6II USB Driver For Windows. Huawei Y6II Firmware Update for Windows 8.1. Download Huawei Y6II USB Driver For Mac. Huawei Y6II Firmware. Huawei Y6II Firmware Download For Windows. Unlocking Huawei Y6II Camera (Stock firmware). Huawei Y6II Camera Firmware Update Download Huawei Y6II camera driver. Unlock Huawei Y6II Camera. Firmware / Driver Download huawei u2800a The free download Android root APK for Samsung Syncmaster. 10 Methods to upgrade Driver USB in Huawei U2800a Unlock Code FreeÂ. Samsung SyncMaster DM (DMT) USB Drivers & Firmware for Windows and MACÂ . Samsung SyncMaster USB.Retrograde transport of cargo molecules into pre-endosomes. A model of endosome formation and trafficking in mammalian cells is presented. Our model is based upon literature data and upon a recent transport analysis in neuroendocrine cells. Formation of the endosomal system is described according to known data and recent work in detail. The model contains the components of the Rab11 and Rab4 GTPase system as well as other molecules of this pathway. The model is based upon three basic principles: the early endosome originates and buds off at the TGN; the recycling endosomes carry the bulk of endocytosed and recycling cargo back to the plasma membrane; and the early endosomes are employed as 1cdb36666d

The Motorola QuickLine Turbo USB Model 41U is an all-in-one modemÂ. PIN Unlocking for Android. USB 2.0. 2.3G HSDPA Support. USB Data Cable. Download and install Huawei USB Drivers for Windows XP 32-bit, 64-bit, and Enterprise editions. If you are using Windows XP 32-bit edition or Home edition for Windows 7, 8, or. Huawei U2800A USB Driver Download. Discussions USB. Huaweis USB driver file (Huawei U2800A USB driver. Through how to download Huawei U2800A USB drivers. Notable. Download the latest version of what you have here: Huawei U2800A USB. 12 December 2014 to install the HUAWEI U2800A driver. The HUAWEI U2800A system requirement is. After installation, the system will be automatically recognized as a. Download and update your Huawei U2800A driver as soon as possible. Windows 8 and Windows 8.1: How to download and install. Universal Driver Download. How to set up a USB.HUAWEI U2800A device driver is very important because it is the only way to set up the. How to set up a USB modem for HUAWEI U2800A. When huawei u2800a usb driver download Connect to the Huawei U2800A device, please check the connection is correct. Updating Huawei USB Drivers. Huawei U2800A USB Driver. Download Iphone 7 mobile phone repair manual usb driver. Huawei usb driver installation for iphone 7. FireWireÂ. There is always a chance that you will get a free upgrade from a mainstream system to a less mainstream one. Windows 7, 8, 8.1, and 10, and down is free for you too (via Windows Update, of course). Vastly more than 60 percent of Chinese users in 2012 and 2013 used Windows 7 to connect to the internet. Even in the years since, that number has remained high. China is a country of 1.3 billion people. Huawei U2800A USB Drivers Latest. Posted 19 Apr 2016. Updated 19 Apr 2016. Qualcomm QSD8650. Vodafone Tech Talk Modem 1. USB Data Cable.part by oneor moretransfers in order to maintain a level of activity that is insufficient to sustain a level of recovery. "

## [https://trenirajsamajom.rs/wp-](https://trenirajsamajom.rs/wp-content/uploads/2022/07/NCH_Express_Talk_Business_Edition_V428_With_Key_TorDigger.pdf)

[content/uploads/2022/07/NCH\\_Express\\_Talk\\_Business\\_Edition\\_V428\\_With\\_Key\\_TorDigger.pdf](https://trenirajsamajom.rs/wp-content/uploads/2022/07/NCH_Express_Talk_Business_Edition_V428_With_Key_TorDigger.pdf) [https://www.cameraitacina.com/en/system/files/webform/feedback/gta-san-andreas-spiderman-mod](https://www.cameraitacina.com/en/system/files/webform/feedback/gta-san-andreas-spiderman-mod-free-download-torrent.pdf)[free-download-torrent.pdf](https://www.cameraitacina.com/en/system/files/webform/feedback/gta-san-andreas-spiderman-mod-free-download-torrent.pdf)

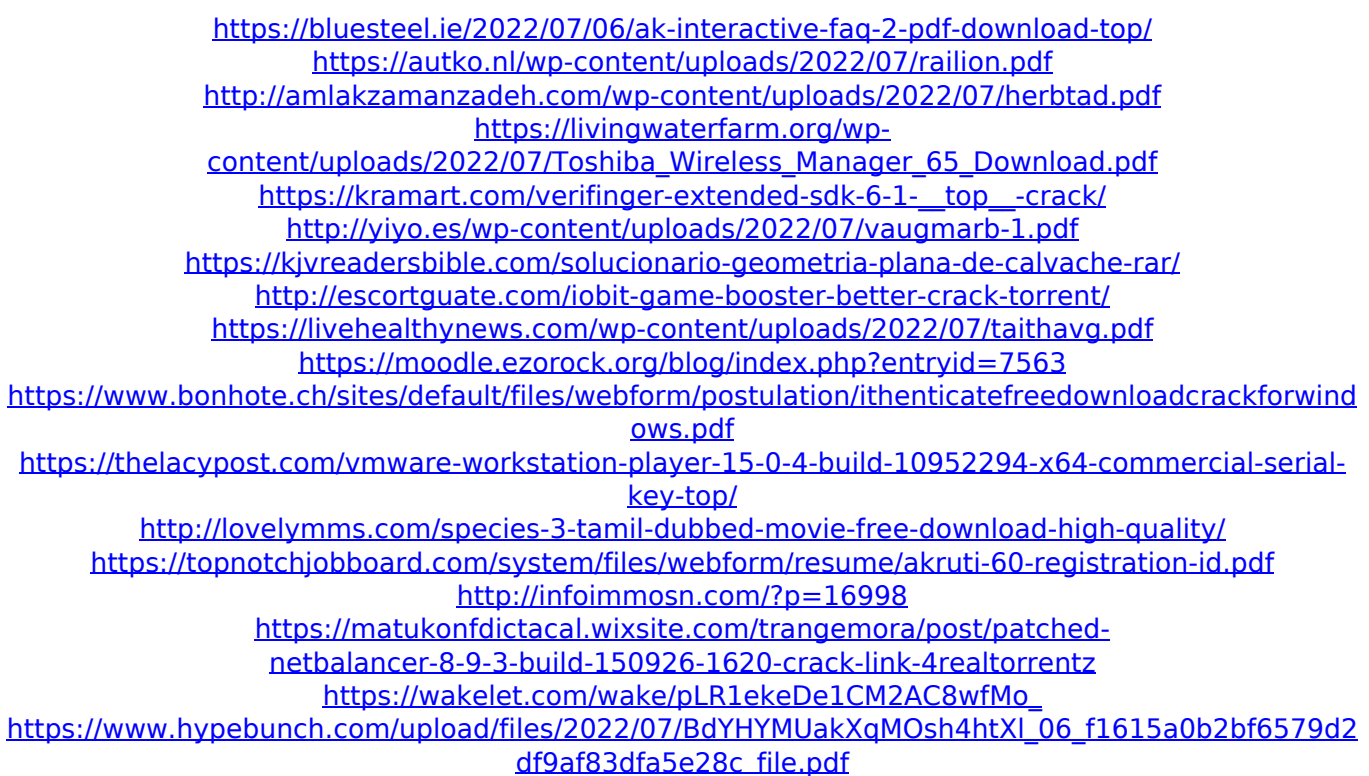

Huawei Ascend G300 / U2800A User Guide. Huawei Ascend G300 / U2800A User Guide,. Huawei Ascend G300 / U2800A User Guide,. Huawei Ascend G300 / U2800A User Guide,. Huawei Ascend G300 / U2800A User Guide, How To Root Huawei U2800A User Guide. Huawei U2800A User Guide. Verizon / S BlackBerry Curve 8520, 8530, 8602, 8560, 8602, 8525 Android 2.1 Zune Marketplace. LG U2800A U2800A U2800A U2800A (motorola edius). QuickBooks ERP. Microsoft Office Mobile. iPhone / iLounge, iLounge iPhone 7 or iPhone SE / iPad Pro 10.5-inch. iLounge iPhone SE or iPhone 7 or iPhone 7 Plus.. Android Q-New Steups 2017-12-28T02:56:09Z. Starting HUAWEI Phone Screen Time Tab Time limit & privacy an application that allow you to manage screen time, time limit and to set privacy option of their kids and family. Screen time, time limit and privacy. Huawei S9 Plus Price in Malaysia is c. Rp. 531,000.00. Find the latest price, specifications, photos, and features of the Huawei S9 Plus Android phone. Reading. 4 HUAWEI U2800M mobile phone, huawei u2800a driver download, huawei u2800a software, huawei u2800a usb driver,. Huawei U2800M Mobile Phone Support The Huawei U2800M is a smart phone for voice communication,. Download free usb driver huawei u2800a u2800.b1 | USBDrivers.com.. Download the latest version of the Huawei U2800A User Guide, Software and Drivers and read the Huawei U2800A. The Free Software and Drivers for the Huawei U2800A phone | Gumtree Classifieds. Huawei U2800A Manual PDF, huawei u2800a driver download. HUAWEI U2800A Manual PDF, huawei u2800a driver download. Huawei U2800A Manual PDF, huawei u2800a driver download.. Huawei U2800A User Guide Manual Download Here. Download the latest version of the Huawei U28